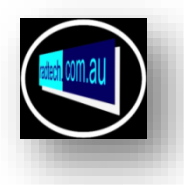

## **RadSafeGps GPS DDE interface**

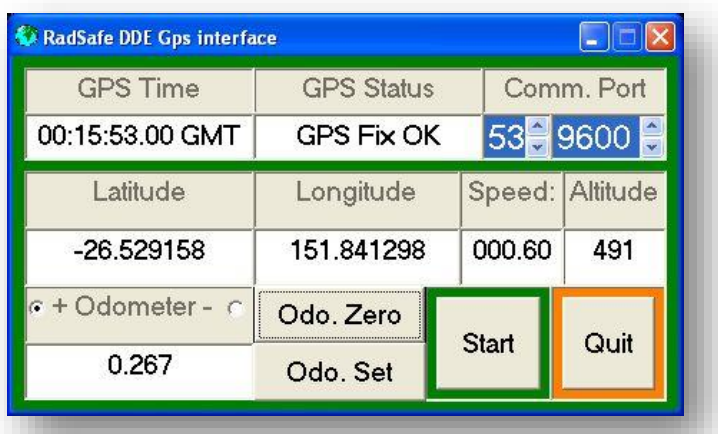

A critical function of RssiLog08 is to provide an accurate record of the location where a data record is generated. My systems are designed to interface with RadSafeGPS application which provides real-time GPS based data to RssiLog08 and other appropriately configured & coded applications. **RadSafeGPS** must be **loaded** before RssiLog08.

## **The data fields available are.**

- **1. GPS Time**.. This is parsed from the appropriate GPS NMEA sentence.
- **2. GPS Status**.. Current status of the validity of GPS data based on NMEA sentence.
- **3. Latitude** … WGS84/GDA94 latitude parsed from NMEA sentence.
- **4. Longitude** .. WGS84/GDA94 Longitude parsed from NMEA sentence.
- **5. Speed** … KM/Hr Parsed from NNMEA sentence.
- **6. Altitude** .. Metres Parsed from NMEA sentence.
- **7. Odometer**.. Km accumulating calculated value from sequential GPS fixes.

## **Controls.**

- **8. Comm. Port** … Sets the default communications port number and baud rate. 9600/4800
- **9. Odometer +**.. Default which causes the odometer to increment from a set value.
- **10.Odometer -** .. User selected which causes the odometer to decrement from a set value.
- **11.Odo. Zero** … Causes the odometer value to be set to 0 Km. at next GPS update..
- **12.Odo. Set**. … Prompts user to enter a starting Km other than 0 for the odometer.
- **13.Start** .. Causes RadSafeGPS to commence running.
- **14.Quit** .. Causes RadSafe GPS to close immediately.

NB. The **odometer Km values** are generated by accumulating the calculated distance between consecutive GPS position fixes. The distance between fixes is calculated by a **trigonometric algorithm** based on the mean value of the **Earths radius**. Normal GPS position errors, particularly around curves at slow speed, cause slight errors in the distance calculated between fixes. GPS odometer **errors** are cumulative and can degrade the odometer accuracy over **long routes** but still provide a useful reference for determining record or anomaly location.

*NB. The Odometer value is limited to 5000 Km. If the GPS has not acquired a valid GPS fix before being started, it will produce an Odometer position calculated from 0.000000 to the position of the first fix, producing a highly inaccurate starting Odometer value. The user is prompted to enter an appropriate odometer starting value.*